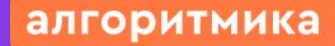

**Международная** школа математики и программирования

#### Модуль 1. Урок 4.

# **Информационный объём данных**

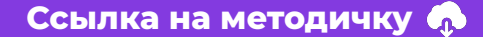

Модуль 1. Урок 4. Информационный объём данных

### Повторение

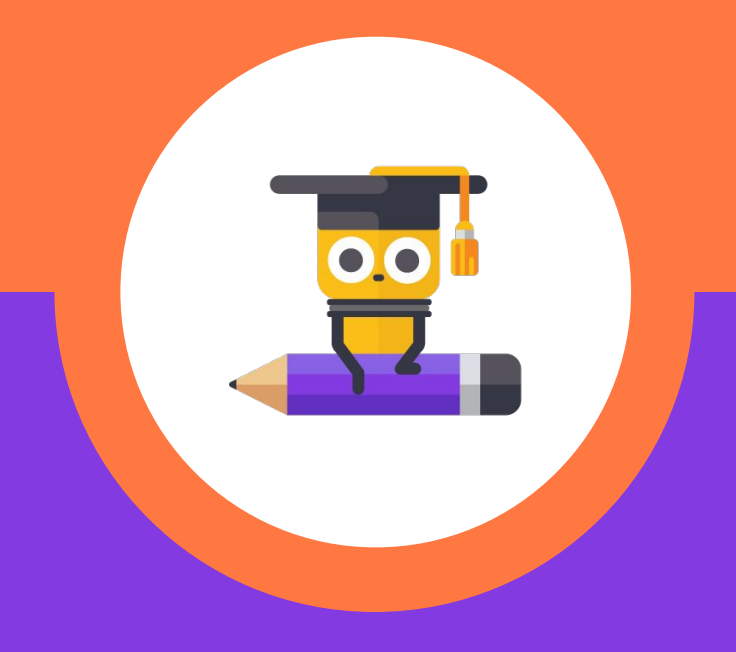

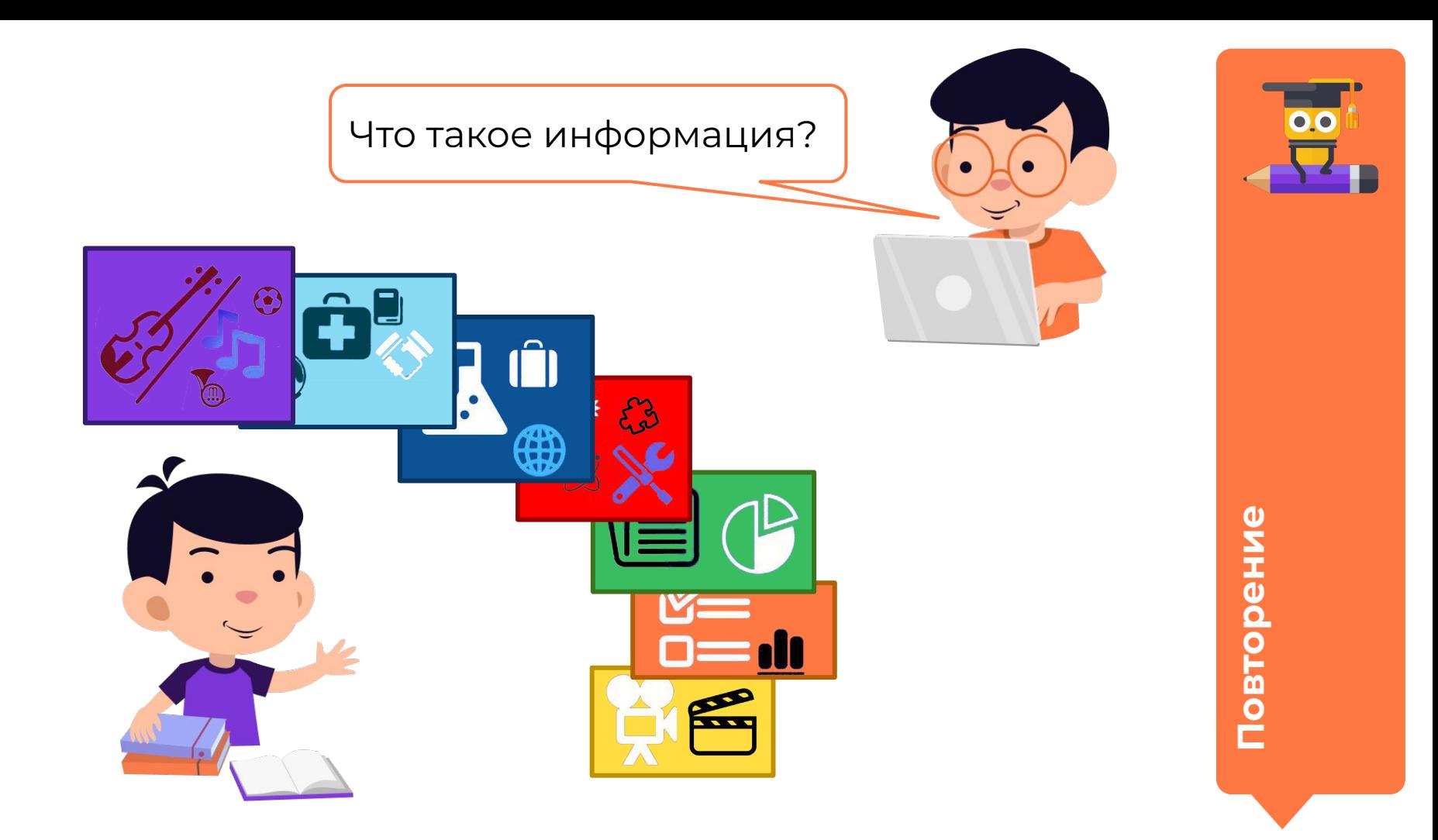

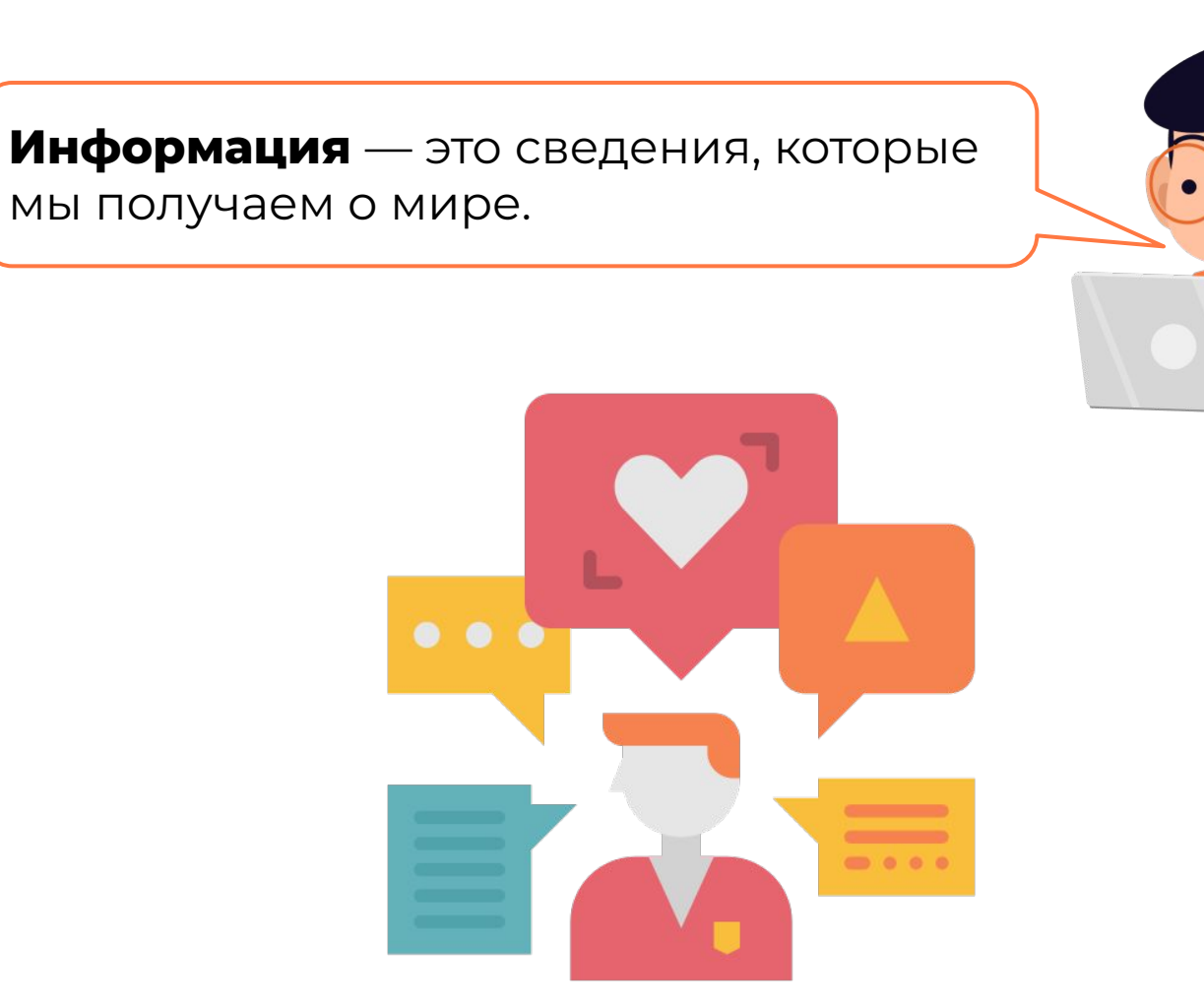

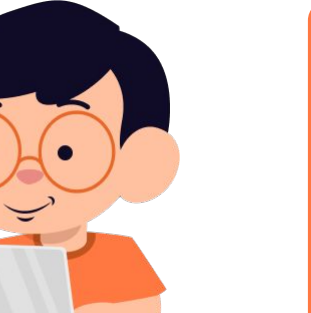

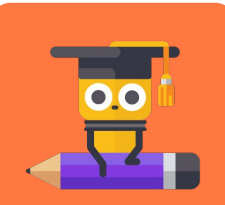

**Ȃовторение**

## Каким образом кодируется информация, хранящаяся на компьютере?

**АЗБУКА** Древнерусская **АВВГДЕОЖЅЗИ** кїлмнопрету *ФХ' ФЦЧШШЪ* ыь в юдо-

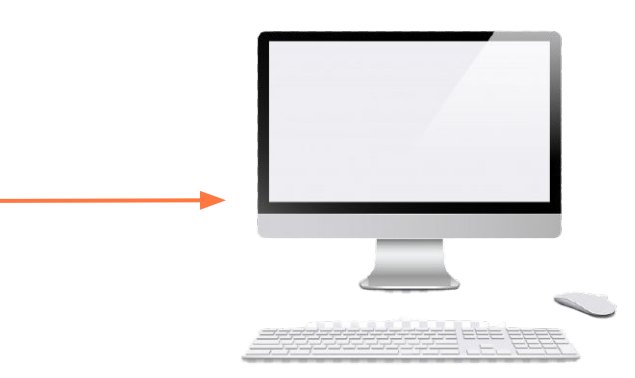

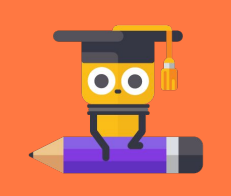

Повторение

Какое устройство компьютера отвечает за кодирование и декодирование информации?

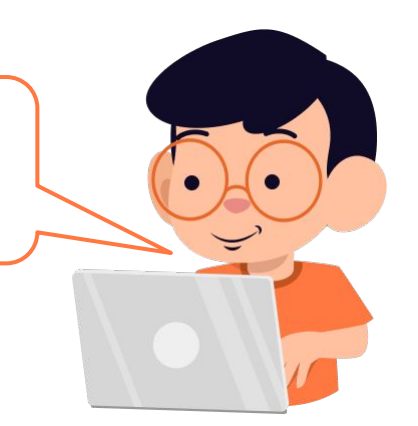

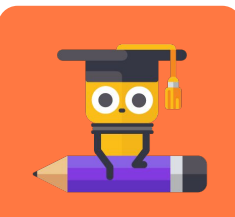

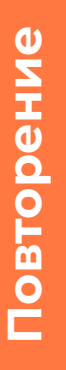

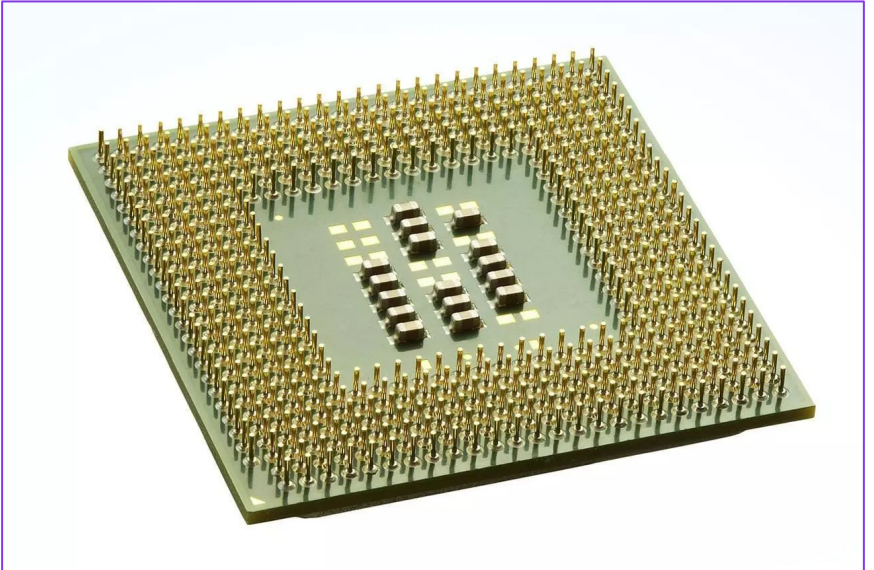

## Что представлено на слайде и как это используется?

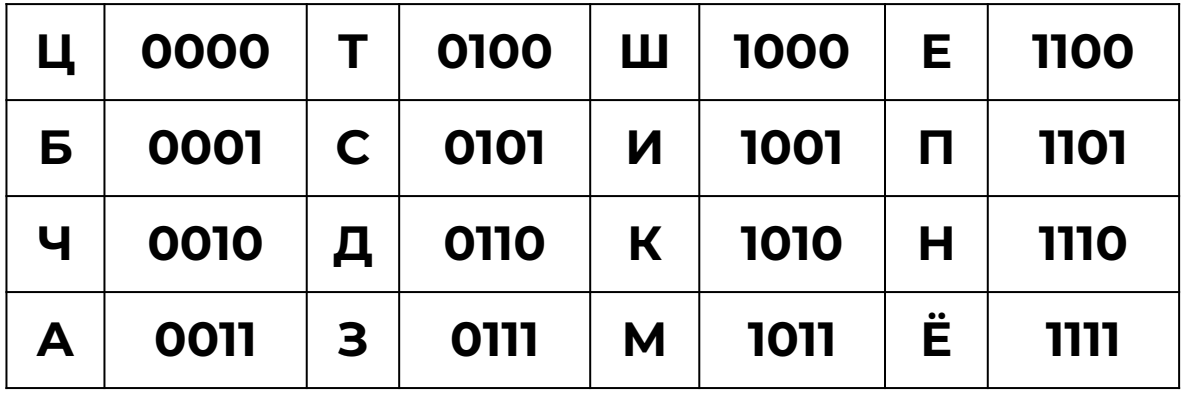

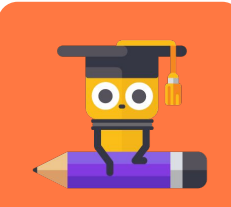

Повторение

## Кодовая таблица

Чтобы информацию можно было однозначно кодировать и декодировать, должны существовать кодовые таблицы — специальные договорённости, которые одинаково понимают все компьютеры.

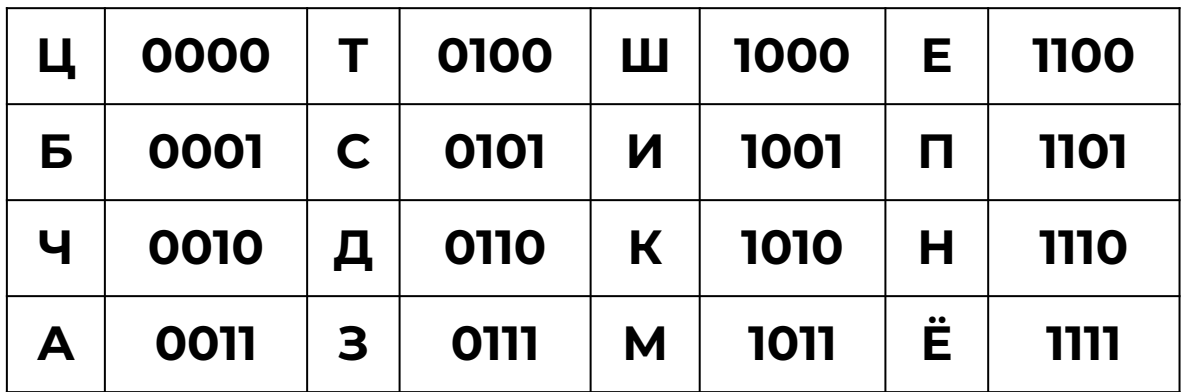

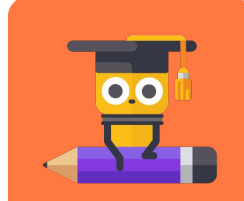

## Каким образом на компьютере кодируется графика, звук и видео?

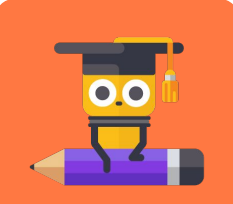

**ОВТОРНИЕ** 

**ǿодуль 1. Ȇрок 4. Информационный объём данных**

#### **Подведение к теме**

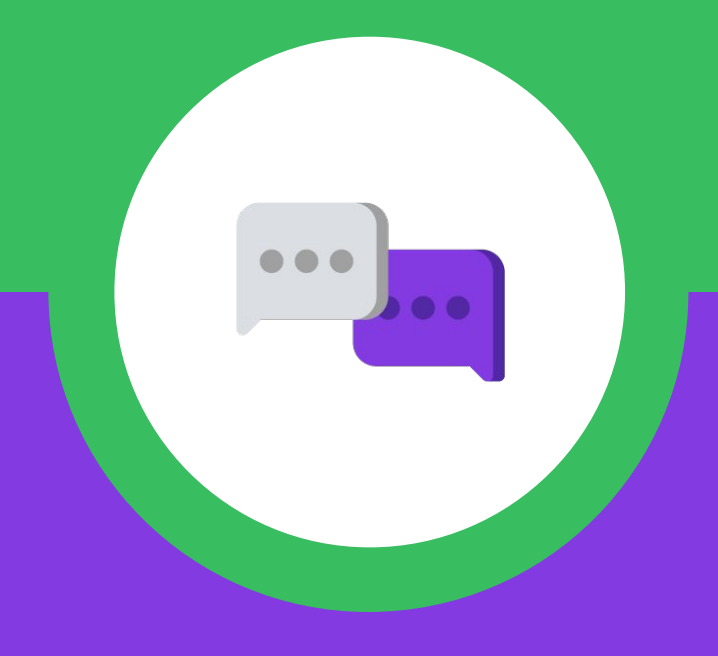

Дима, достаточно ли места на твоей флешке, чтобы загрузить фотографию?

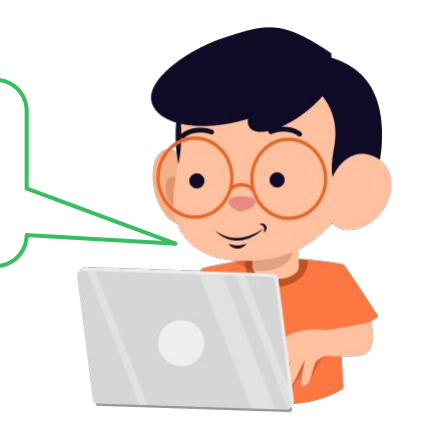

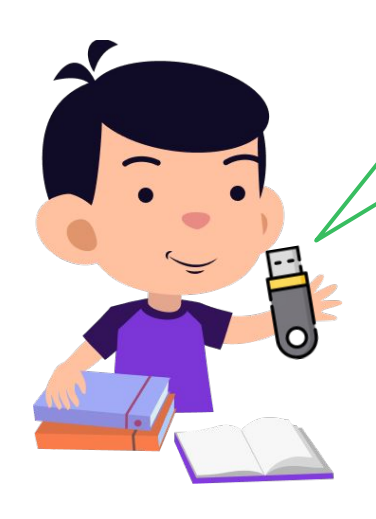

Ȁа моей флешке свободно 7168 Килобайт, а фото занимает 3 Мегабайта, поэтому места достаточно.

**ȁбсуждение новой темы** А почему ты сделал такие выводы?

7168 Килобайт

3 Мегабайта

7168 больше 3, получается, фото поместится?

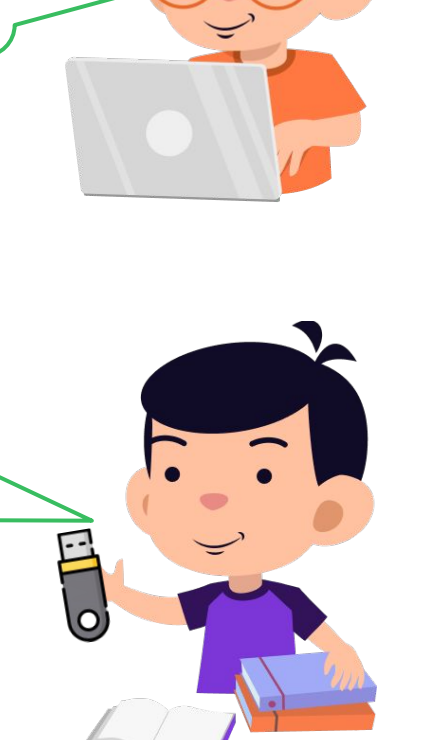

ω

**SHN** 

**00** 

ыа<br>МЭ

OBOH

Но что такое Килобайт и Мегабайт? 7168 <u>Килобайт</u> 3 Мегабайта Ой! Наверное это единицы измерения, как метры и километры...

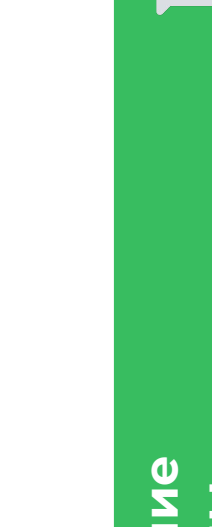

### **дие SHD** 0 **NOR**

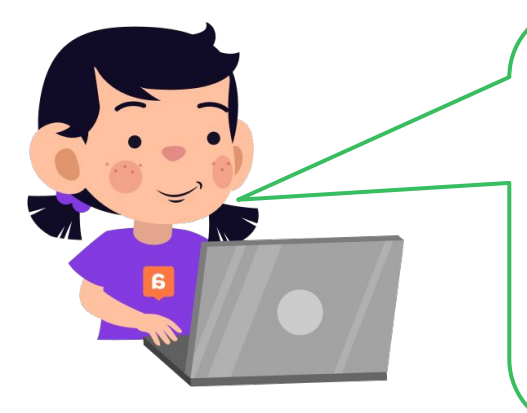

Когда мы имеем дело с информационным объёмом, просто сравнить числа недостаточно. Ȁеобходимо привести всё к одинаковой единице измерения информации.

#### **7168 > 3**  Килобайт ≠ Мегабайт

Как вы думаете, какова цель сегодняшнего урока?

**ȁбсуждение новой темы**

## **Цель урока:**

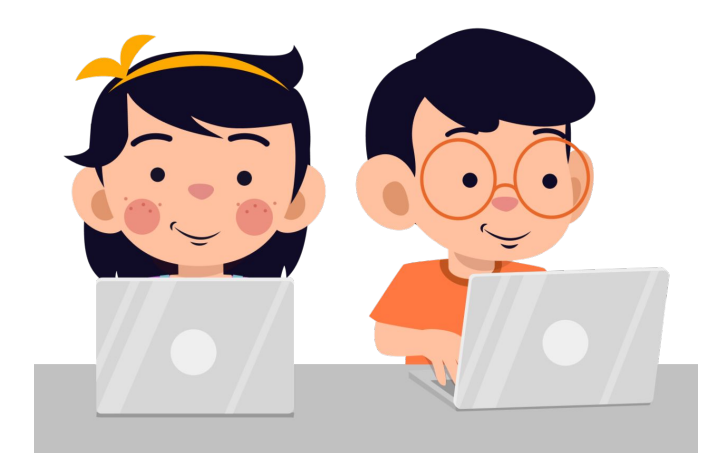

- **→** изучить единицы измерения информации;
- ➔ научиться переводить информацию (данные) в различные единицы измерения.

Обсуждение<br>новой темы **новой темы**

**ǿодуль 1. Ȇрок 4. Информационный объём данных**

## **Информационный объём данных**

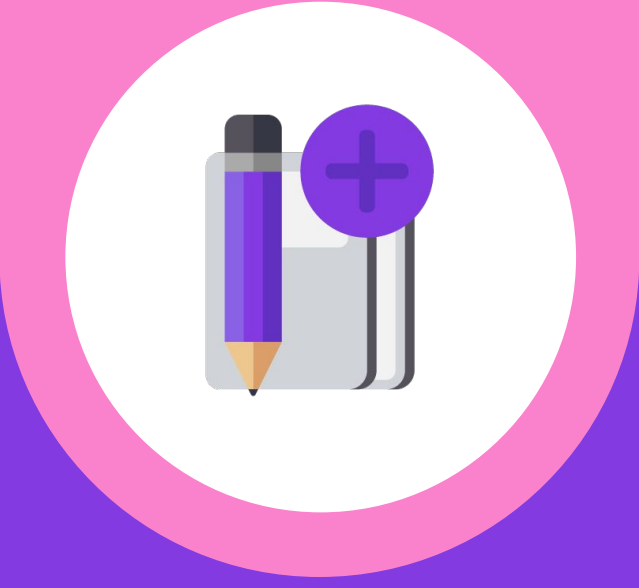

Ȃовторим ещё раз. Каким образом информация хранится в компьютерной памяти?

**ȃазбор новой темы**

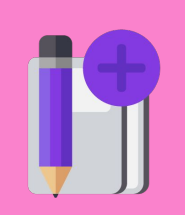

#### Пример сохранения символа «а»

Нажатие на клавиатуре клавиши «а»

Наличие электрического тока в специальных

микросхемах

Присвоение последовательности из нулей и единиц (в соответствии с кодовой таблицей), которая записывается в оперативную память

Преобразование последовательности в символ

на экране компьютера

Сохранение файла программы на жёсткий диск

Наличие (1 — единица) или отсутствие (0 — ноль) электрического сигнала занимает 1 бит компьютерной памяти.

ЛОЖЬ истина

Бит - наименьшая единица измерения информации.

Pa<sub>36</sub> **BOH** 

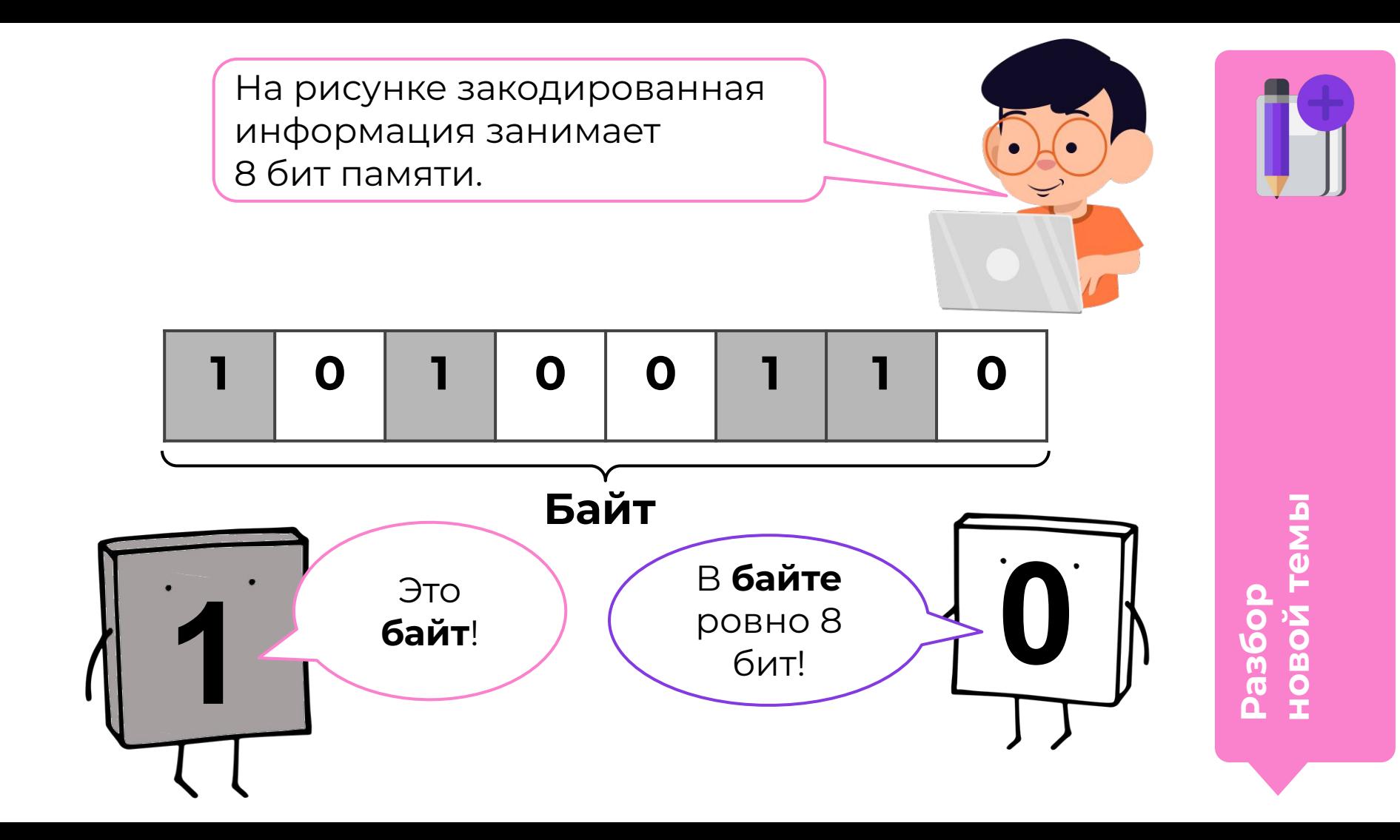

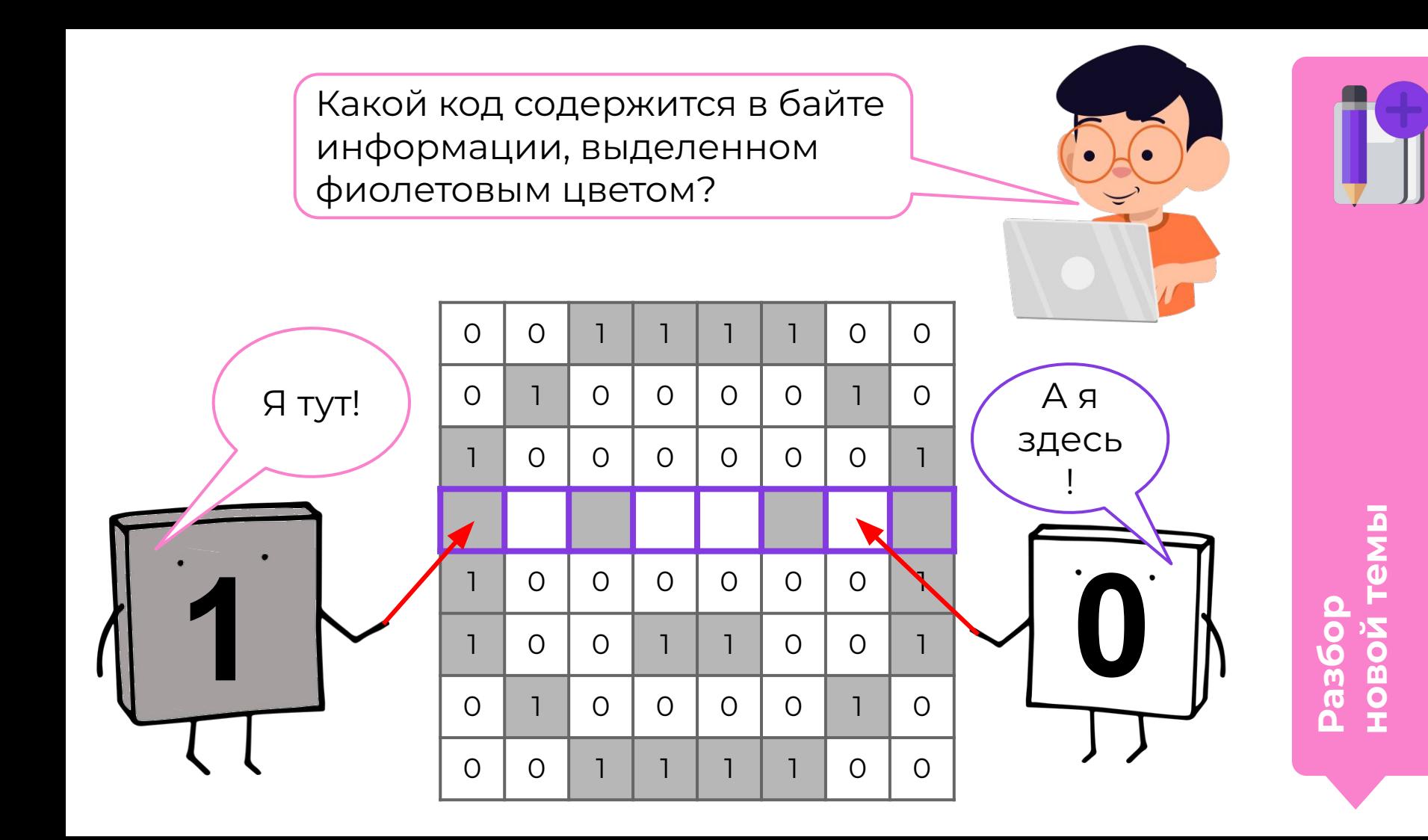

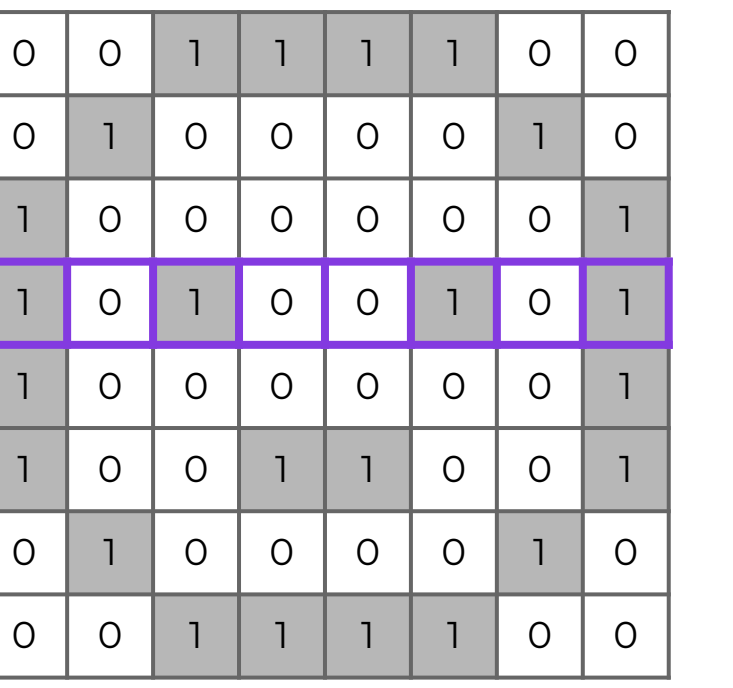

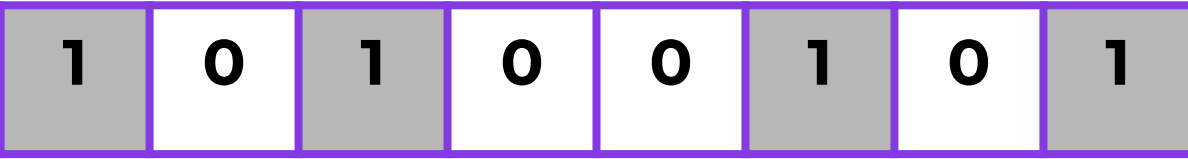

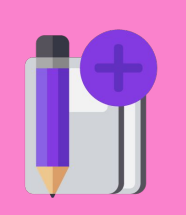

Разбор<br>Новой темы

Сколько бит содержится в этом рисунке?

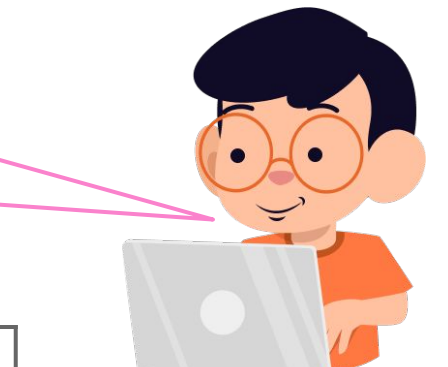

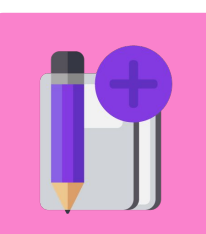

ē

Разбор<br>новой т

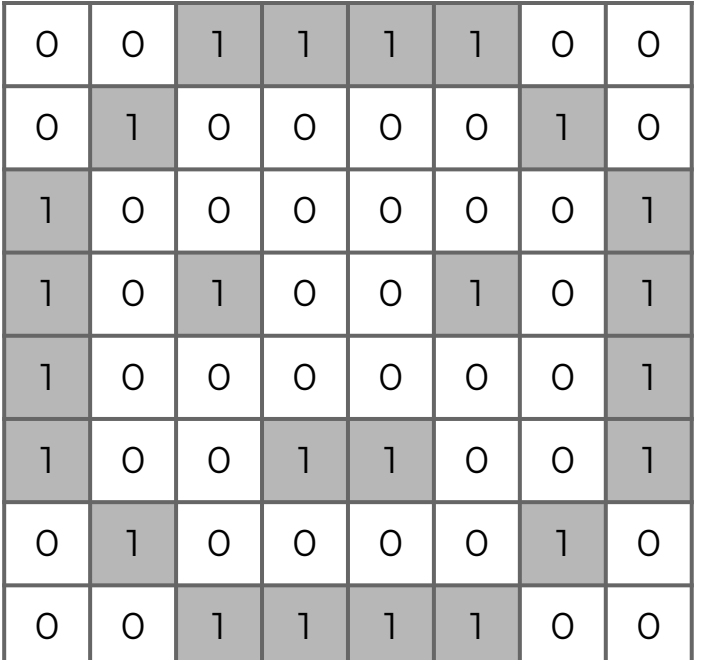

Картинка содержит 8×8 = 64 точки, значит, в картинке 64 бита.

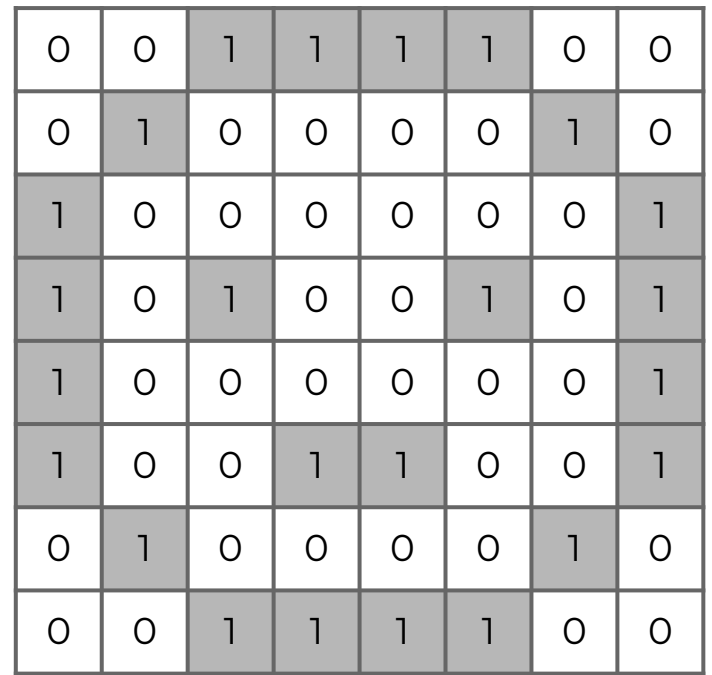

 $\mathbf{g}$ 

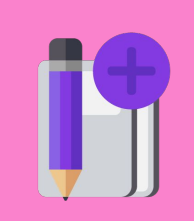

**ȃазбор новой темы**

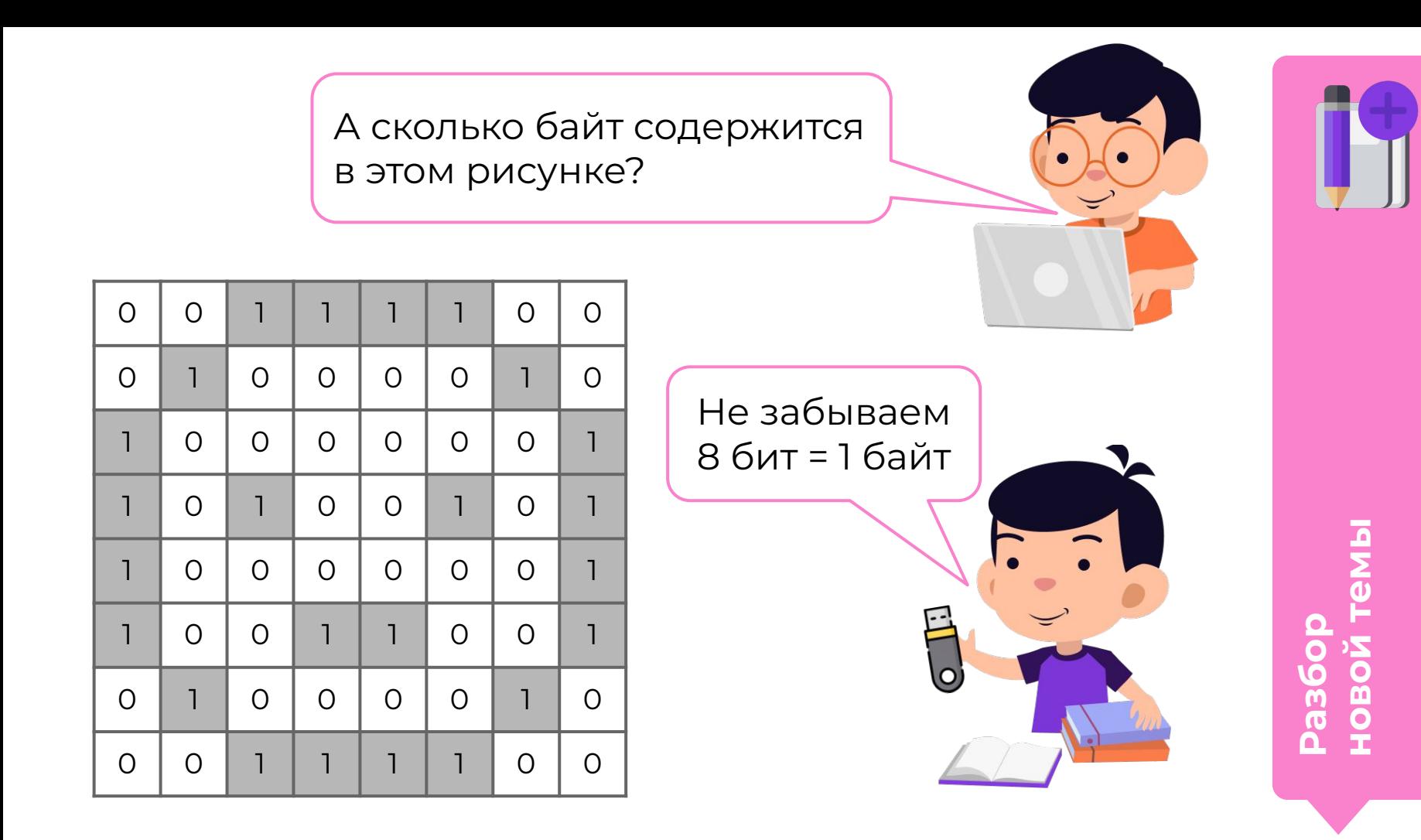

Информационный объём рисунка - 8 байт.

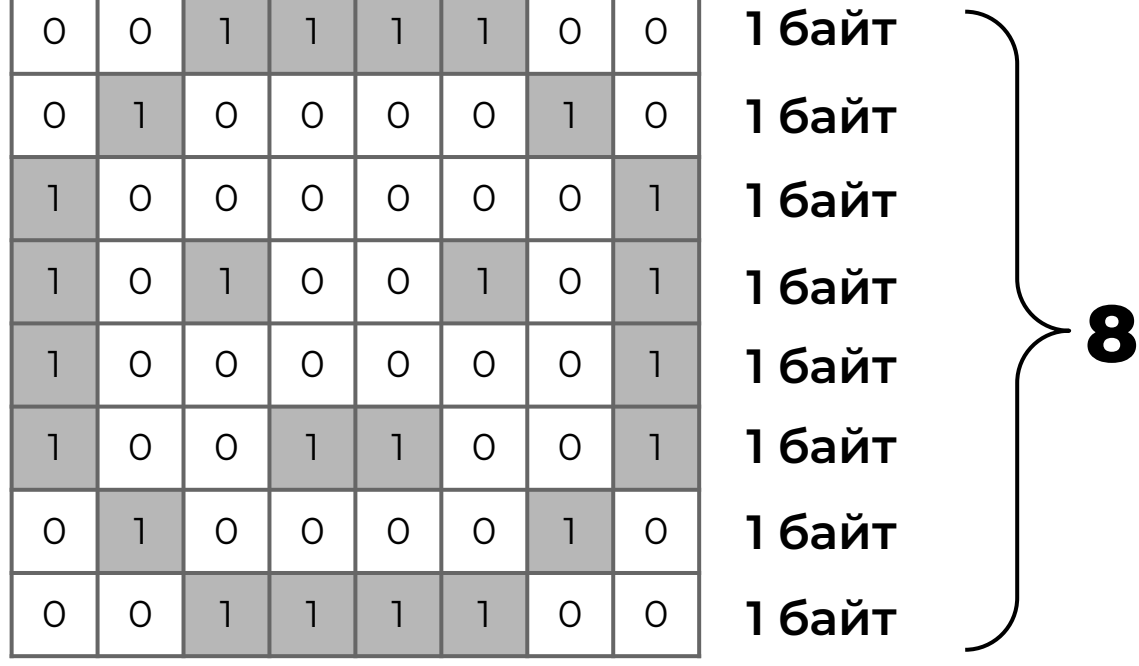

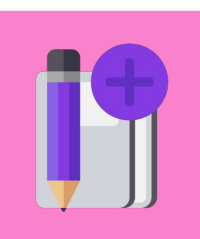

**ȃазбор новой темы**

**8 байт**

Компьютер за доли секунды обрабатывает огромное количество информации.

Для удобства придумали сократить сложные числа, например, 11848576 байтов, до коротких обозначений.

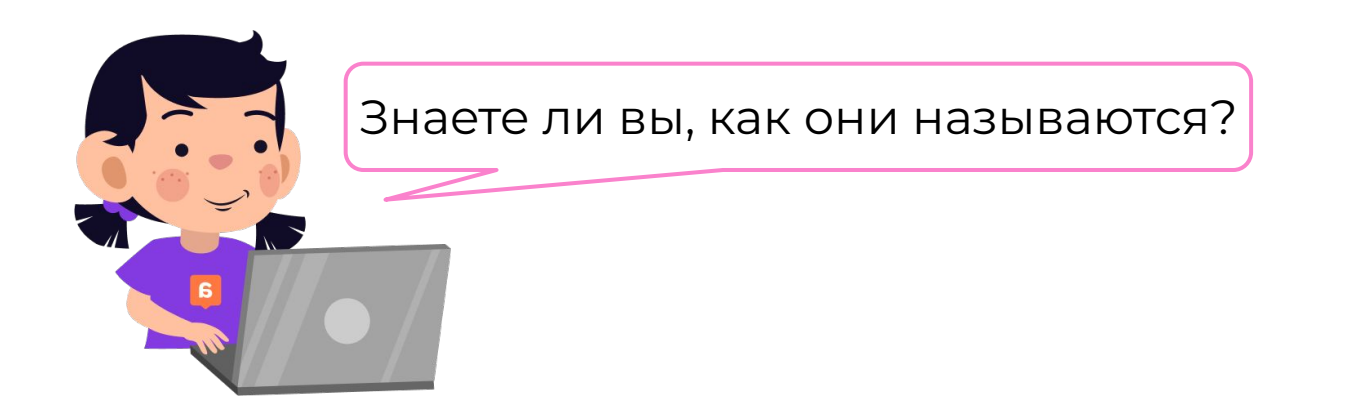

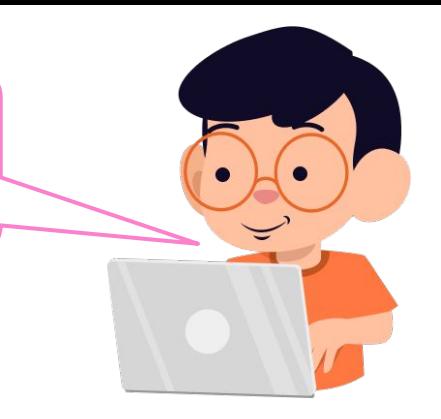

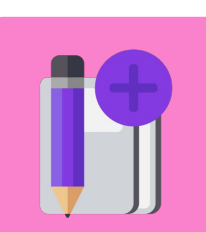

**Раз новой темы**

## **Единицы измерения информации**

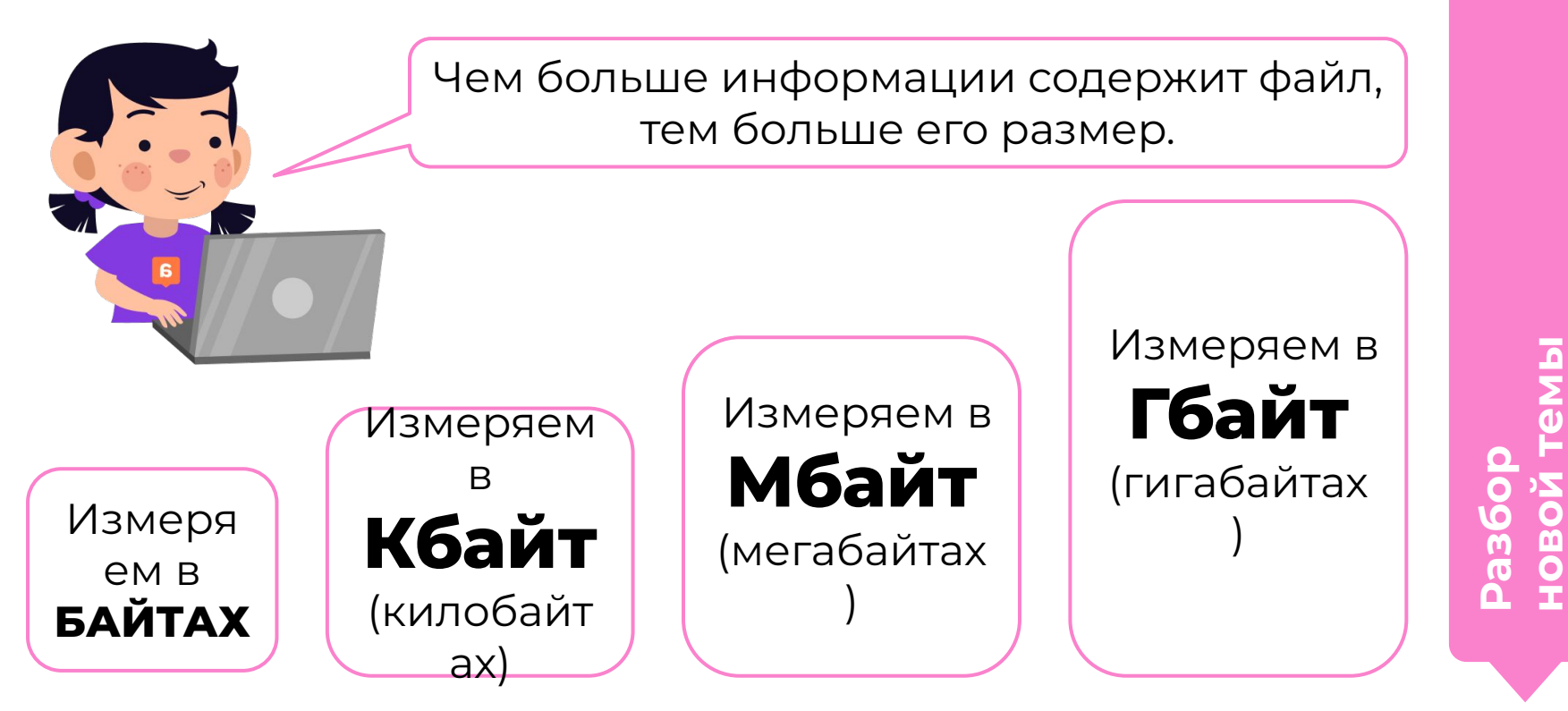

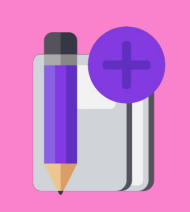

## Связь между единицами измерения информации

- $1$  байт = 8 бит
- 1 Кбайт = 1024 байта
- 1 Мбайт = 1024 Кбайта
- 1 Гбайт = 1024 Мбайта

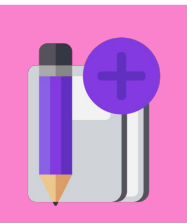

#### Схема перевода единиц измерения информации

При Бит переходе  $=$   $\beta$ ОТ МЕНЬШИХ Байт  $\boldsymbol{\mathsf{Q}}$ величин Φ к большим  $=1024$ Š Кбайт **XKOHN** T  $=1024$ При Мбайт переходе  $\frac{1}{2}$ =1024 от больших Гбайт величин к меньшим

Pas6op

новой

Дима, а как ты теперь считаешь, достаточно ли места на твоей флешке, чтобы загрузить фотографию?

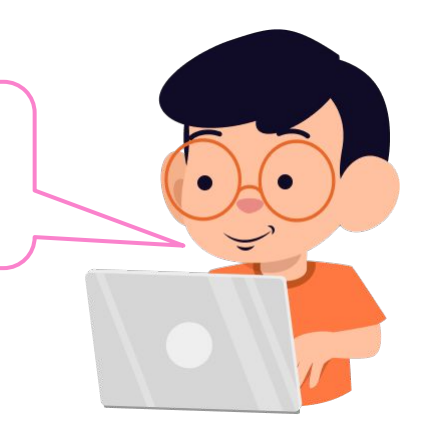

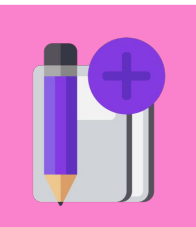

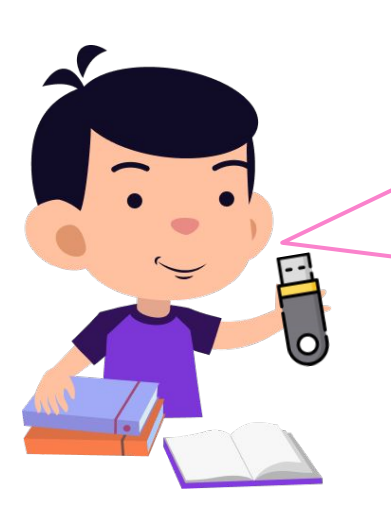

Ȁа моей флешке свободно 7168 Килобайт, а фото занимает 3 Мегабайта. Необходимо представить обе величины в одинаковых единицах измерения информации.

**Раз новой темы**

## 7168 Килобайт ÷ 1024 = 7 Мегабайт (Объём флешки)

#### **3 Мегабайта < 7 Мегабайт**

Отлично! Фото поместится, ведь оно весит 3 Мб, а свободно целых 7 Мб!

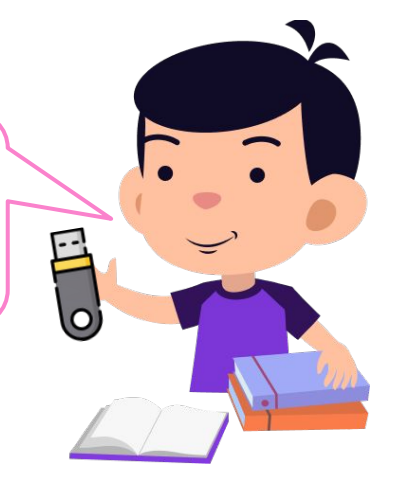

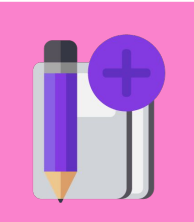

HOB Pa<sub>3</sub>

#### **Решите задачу самостоятельно**

Один символ текста занимает объём 16 бит. Ȁа диске выделено 128 байт. Какое количество символов можно записать на этот диск?

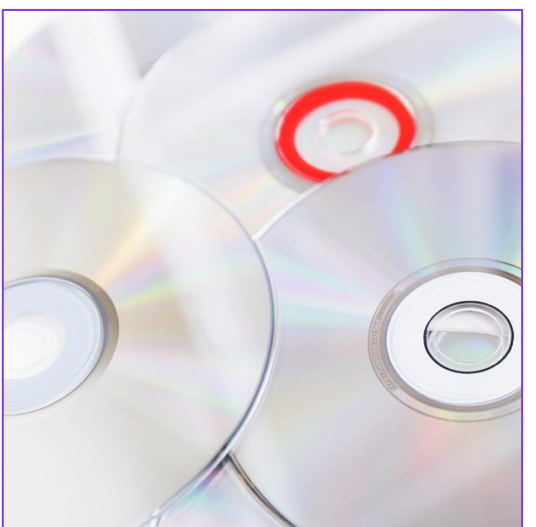

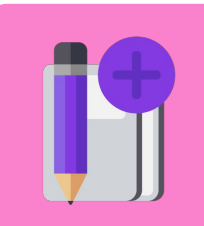

Разбор<br>dogged **новой темы**

#### **Решение**

Один символ текста занимает объём 16 бит. Ȁа диске выделено 128 байт. Какое количество символов можно записать на этот диск?

#### **ȃешение:**

1 символ = 16 бит : 8 = 2 байта. Всего символов = 128 байт : 2 байта = 64 символа.

**ȁтвет:** 64 символа.

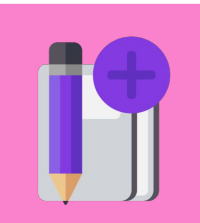

Разбор<br>dogged

**новой темы**

#### **Решим задачу**

Файл имеет объём 128 бит. Найдите объём файла в байтах.

**Раз** 

**новой темы**

## **ȃешение:**

128 бита : 8 = 16 байт.

**Ответ:** 16 байт.

## **Динамическая пауза**

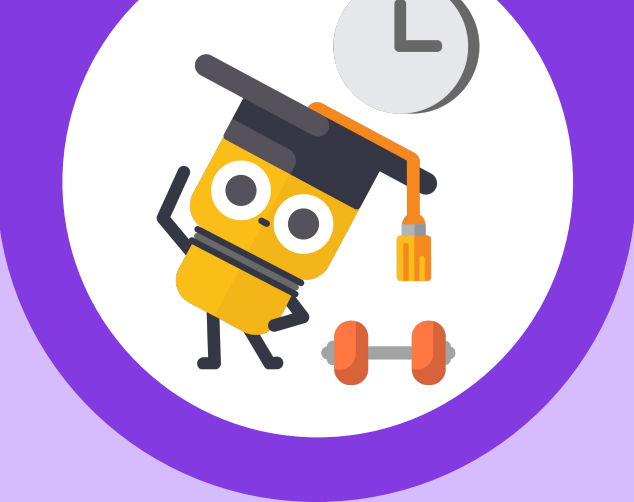

**1. Быстро поморгайте, закройте глаза и посидите спокойно, медленно считая до 5.**

*Повторите 4–5 раз.*

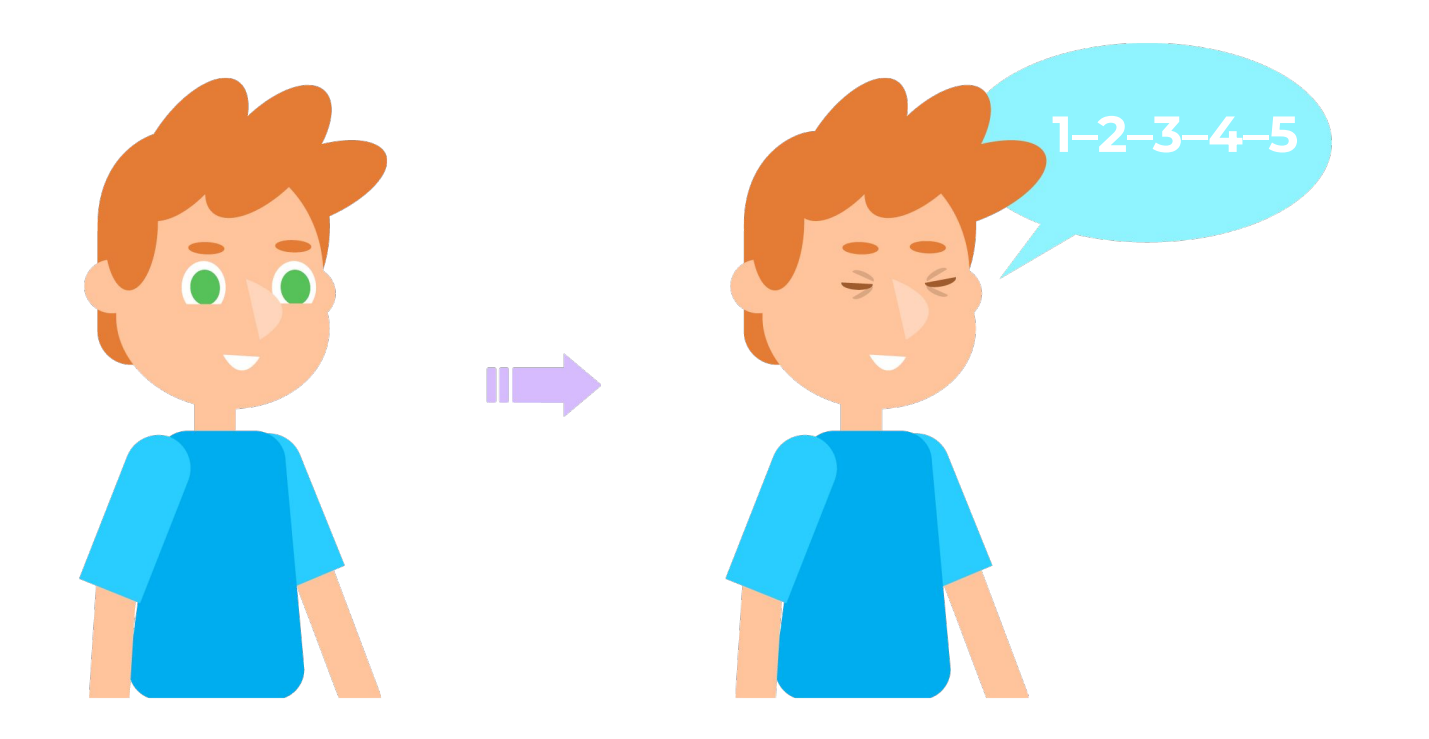

**Физкультминутка**  $\Theta$ 

**2. Крепко зажмурьте глаза (сосчитайте до 3), откройте глаза и посмотрите вдаль (сосчитайте до 5).**

*Повторите 4–5 раз.*

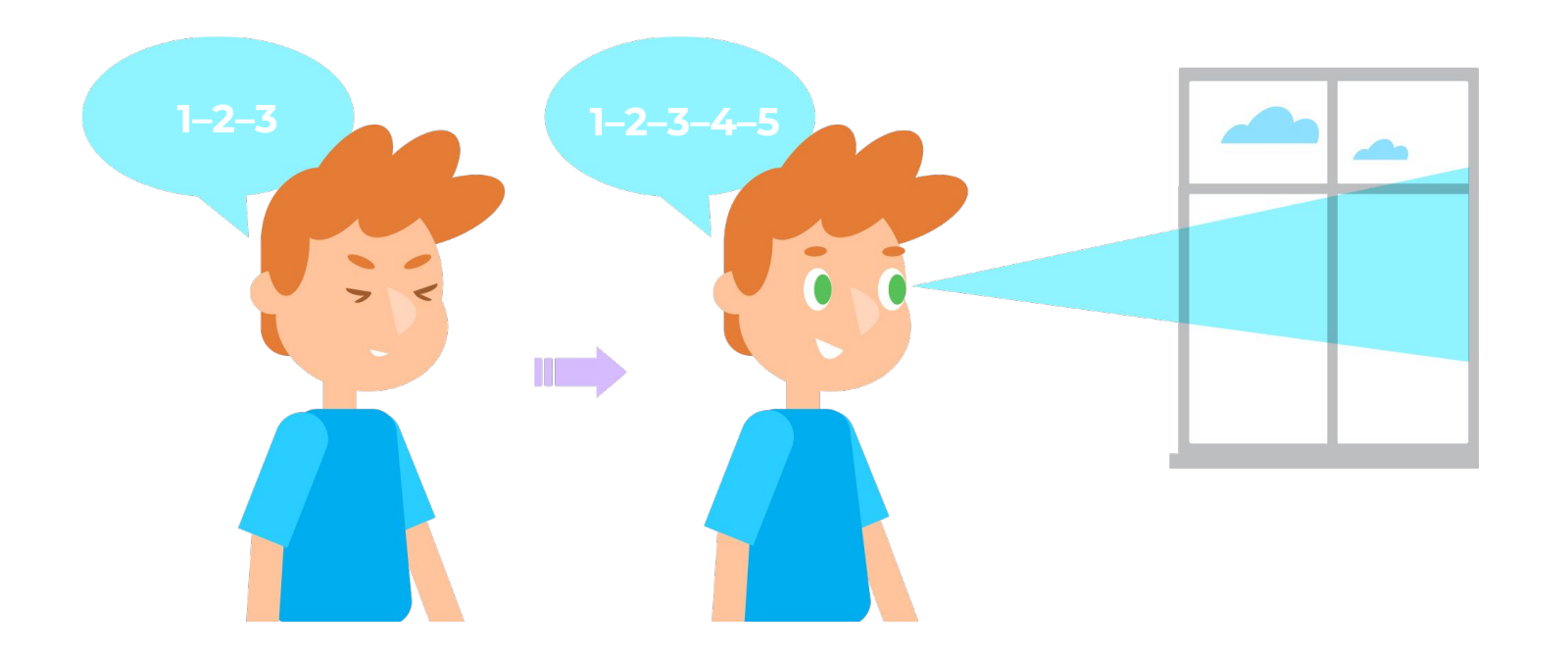

**Физкультминутка** Физ

**3. В среднем темпе проделайте 3–4 круговых движения глазами в правую сторону, столько же в левую сторону. Посмотрите вдаль на счёт 1–6.**

*Повторите 1–2 раза.*

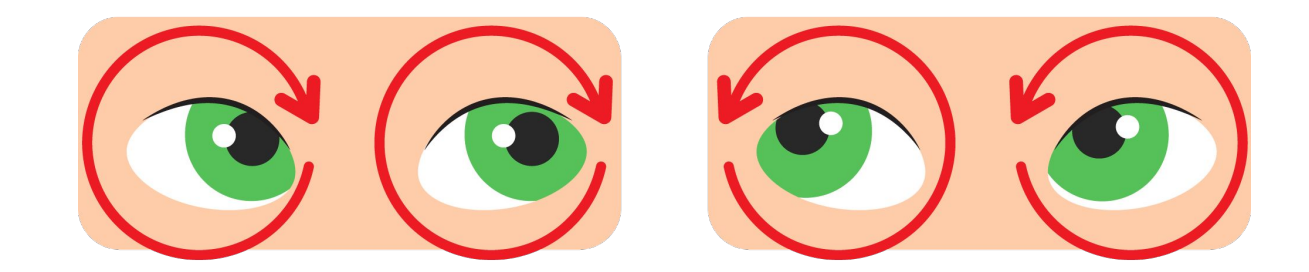

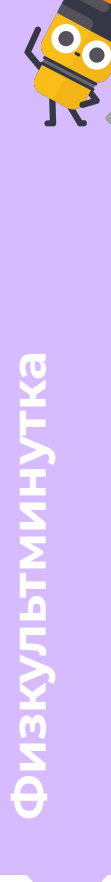

**4. Сидя, руки на пояс. Поверните голову вправо, посмотрите на локоть правой руки, поверните голову влево, посмотрите на локоть левой руки, вернитесь в исходное положение.**

*Повторите 4–5 раз.*

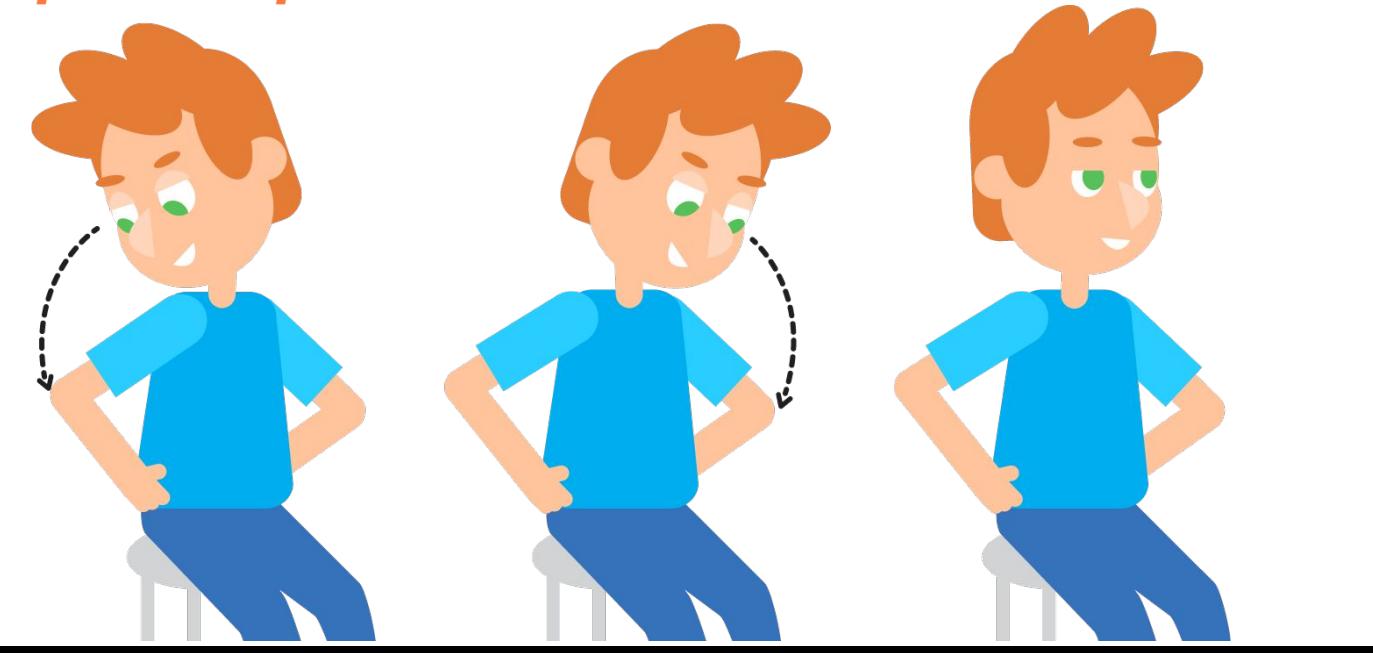

**Физкультминутка**

 $\boldsymbol{\Theta}$ 

**5. Сидя, руки вперёд. Посмотрите на кончики пальцев, поднимите руки вверх (вдох), следите глазами за руками, не поднимайте головы, опустите руки (выдох).** 

*Повторите 4–5 раз.*

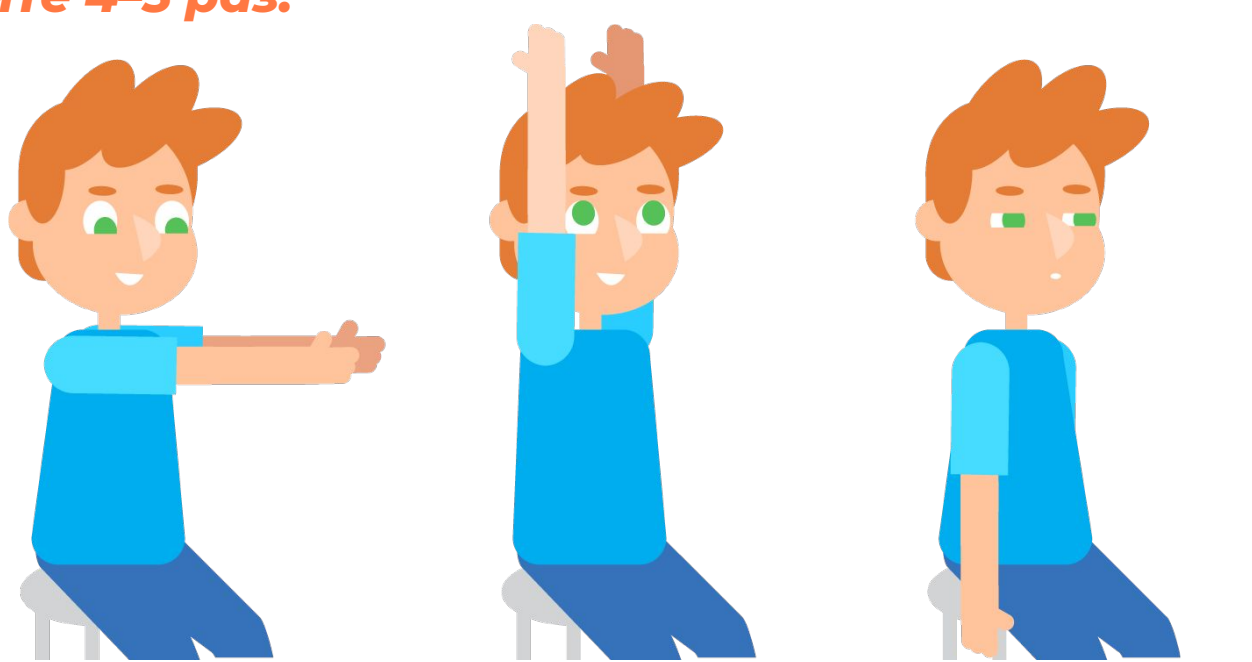

**Физкультминутка**

 $\overline{\Theta}$ 

**ǿодуль 1. Ȇрок 4. Информационный объём данных**

## **Работа на платформе**

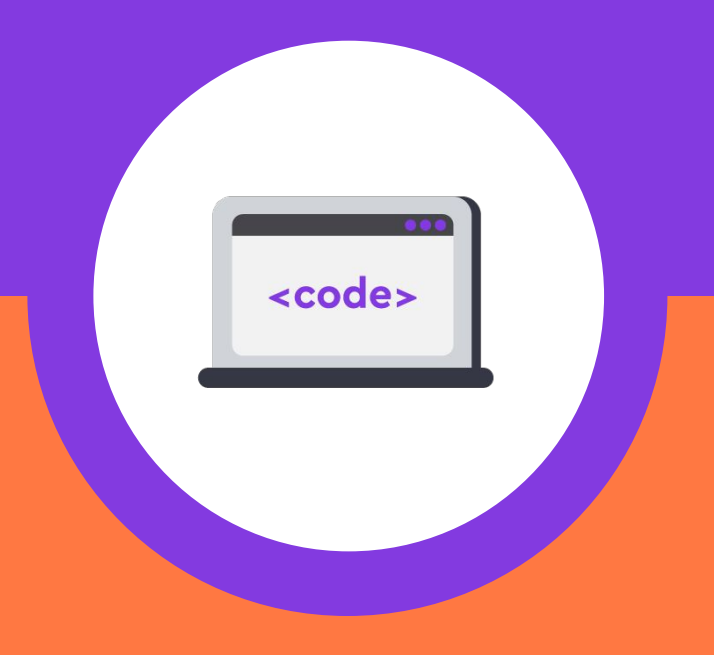

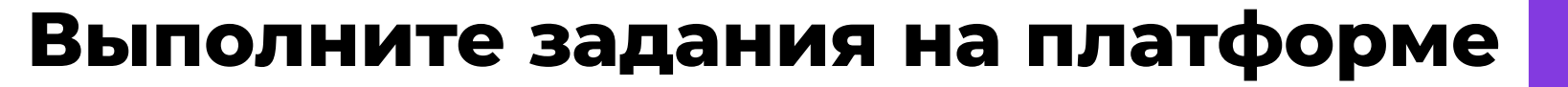

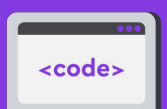

**ȃабота на** 

**платформе**

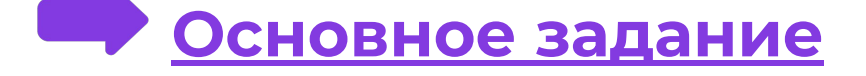

**Дополнительное задание**

**Клавиатурный тренажёр**

**ǿодуль 1. Ȇрок 4. Информационный объём данных**

## **Завершение урока**

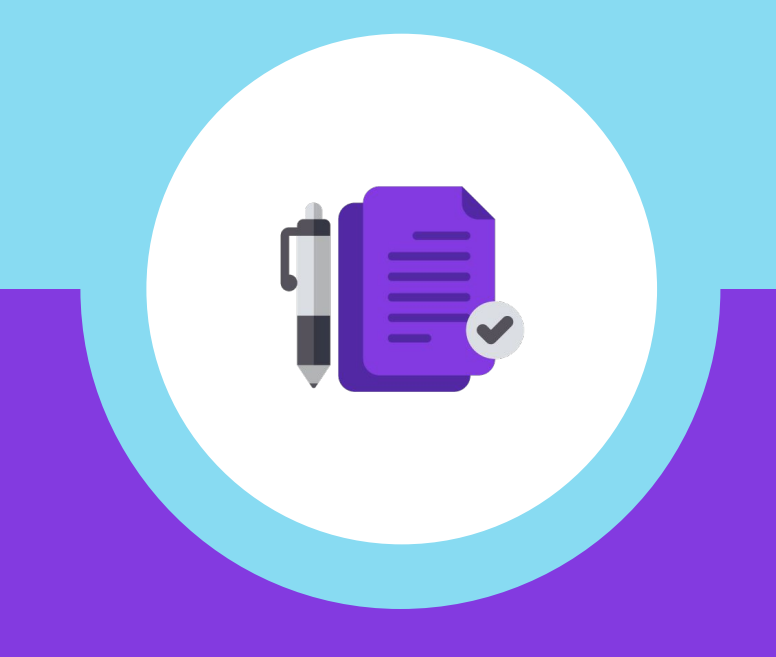

## **Удалось ли нам достичь цель урока?**

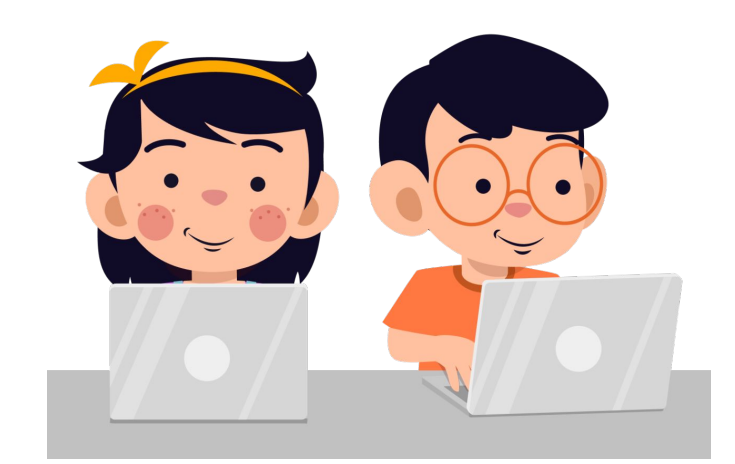

#### **Ȅегодня мы:**

- ➔ изучили единицы измерения информации;
- ➔ научились переводить информацию (данные) в различные единицы измерения.

**Ȃодведение итогов занятия**

### **Ответьте на вопросы**

- ➔ Что является наименьшей единицей измерения информации?
- ➔ Какие единицы измерения информации вы знаете?
- ➔ Как осуществлять перевод информации в различные единицы измерения? Приведите примеры.

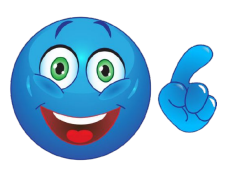

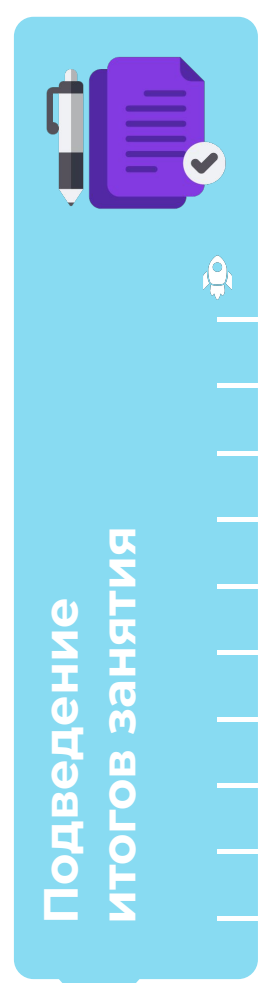

#### **Домашнее задание**

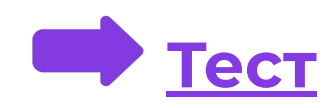

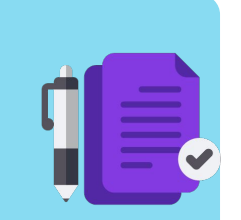

**Задания для домашней**  Задания для домашней **работы**